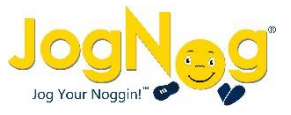

## Challenge other classes

- Motivate students with fun, interactive challenges
- View a leaderboard of all classes at your school
- Challenge one of your own classes or another teacher's class

## School-wide leaderboard

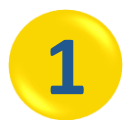

Motivate the students in your classes when they see the points for all classes in your school. A new challenge starts each month.

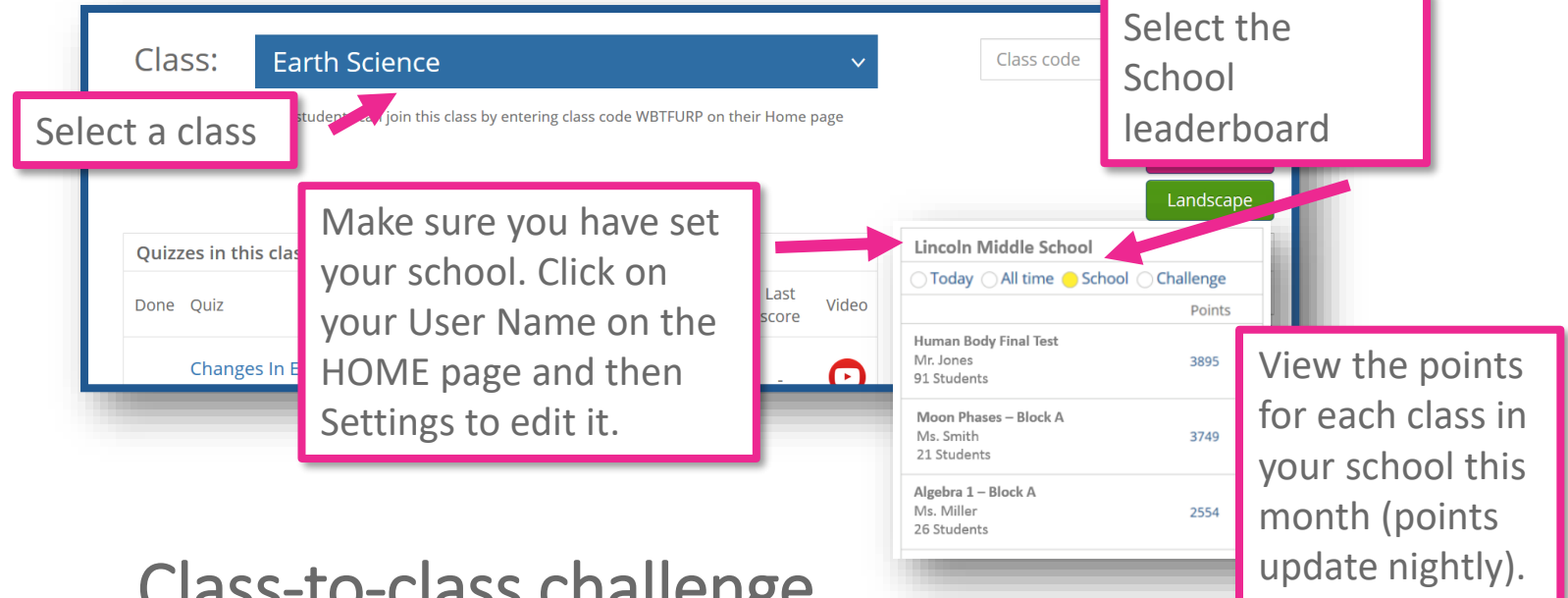

## Class-to-class challenge

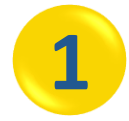

You can also run a challenge by choosing specific classes in your school (your classes or other teachers' classes).

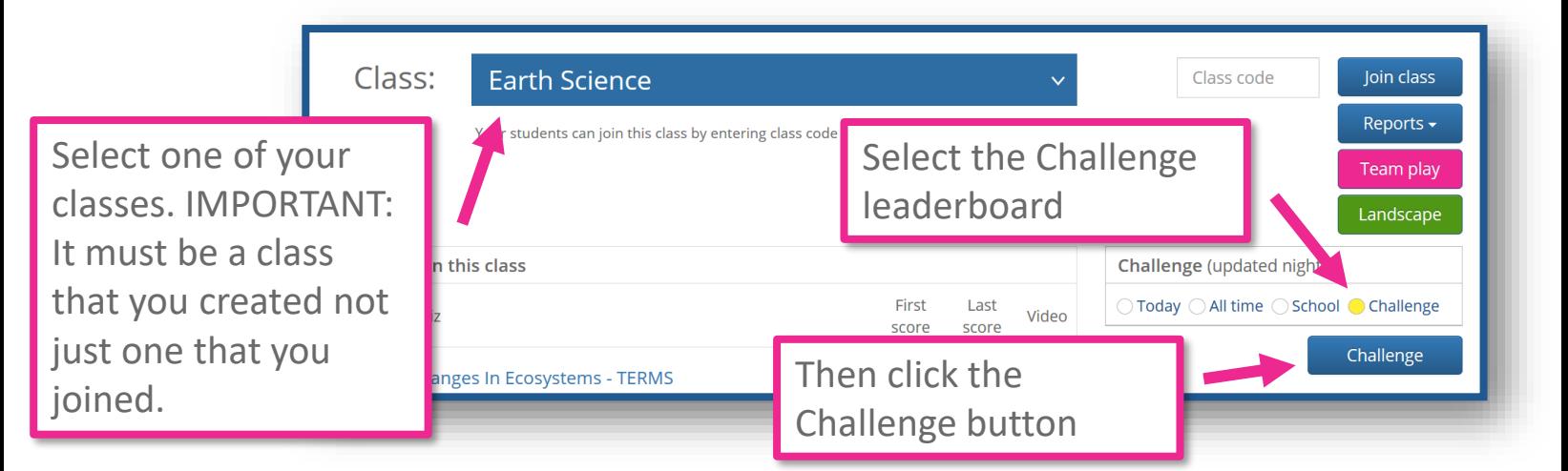

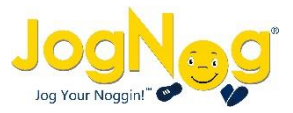

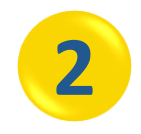

Challenge one of your own classes or another teacher's class:

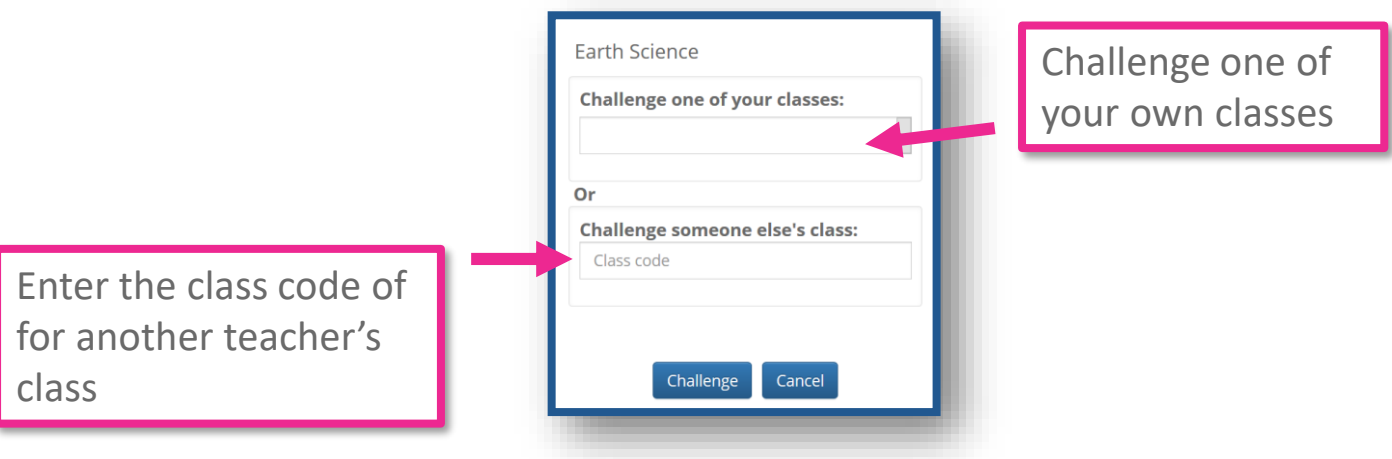

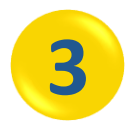

Students in your class and in the class you challenged will get a notification on their JogNog Messages tab.

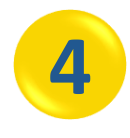

The challenge starts on Monday morning. Point totals reflect the number of correctly answered questions for the students and quizzes in each class. The point totals are updated once each night.

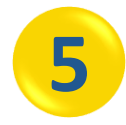

The challenge ends on Thursday night. You will be alerted on your JogNog Messages tab if your class won. You can start another challenge on Monday morning.

## Congratulations!

You can now motivate and engage your students with a fun and interactive class to class challenge. See which class can learn and correctly answer the most questions!

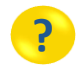

**?** Contact us at [support@jognog.com](mailto:support@jognog.com) with any questions